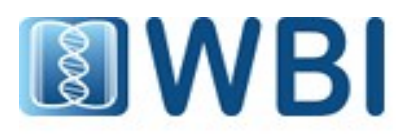

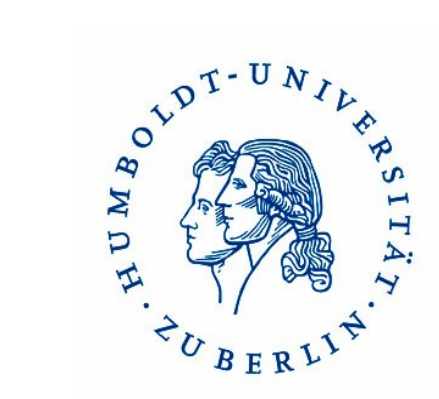

#### Creating a basic Web2.0-application with XHTML, CSS, JavaScript and PHP

Johannes Starlinger

#### What to expect

- Some necessary concepts
- Walk-through development of an exemplary app
- Basic introduction to the used languages
- Hopefully: "It's easy!"
- Hopefully: "It's fun!"

# What NOT to expect

- Thorough introduction of the used languages
- Advanced techniques
- "Classic" slideshow lecture

# Agenda

- Technology basics
	- Client vs server
	- Mini intro to the languages used
	- Apache webserver quick guide  $\rightarrow$  use .public html
- Creating a web page:
	- Mockup
	- HTML structure
	- JavaScript functions
	- CSS styles
	- [PHP content generation]

#### **Technologies**

Creating a basic

Web2.0-application with

#### XHTML, CSS, JavaScript and PHP

#### **Technologies**

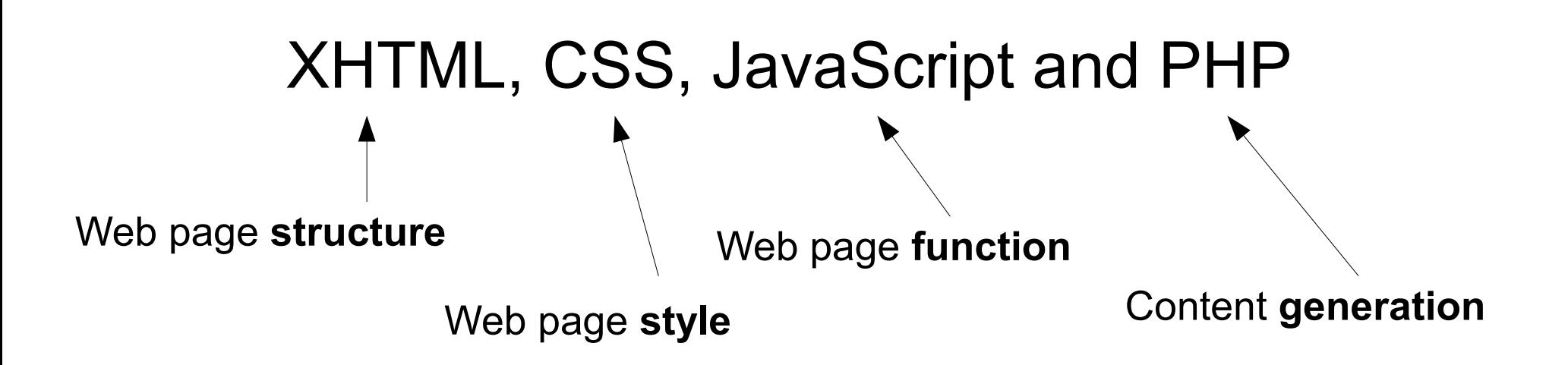

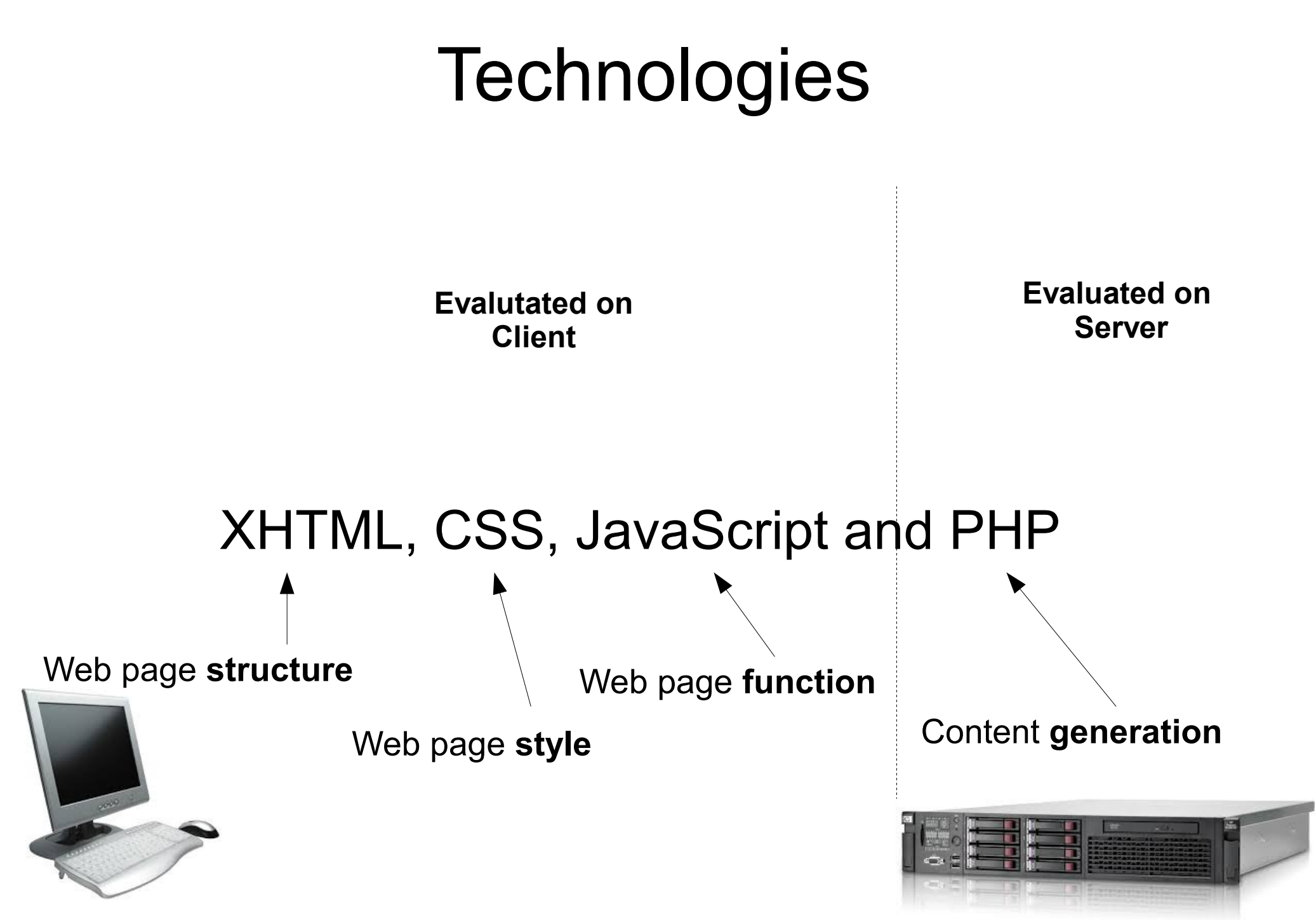

**Evalutated on Client**

**Evaluated on Server**

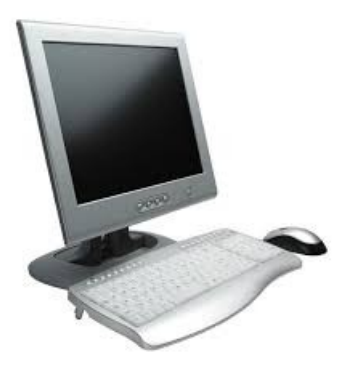

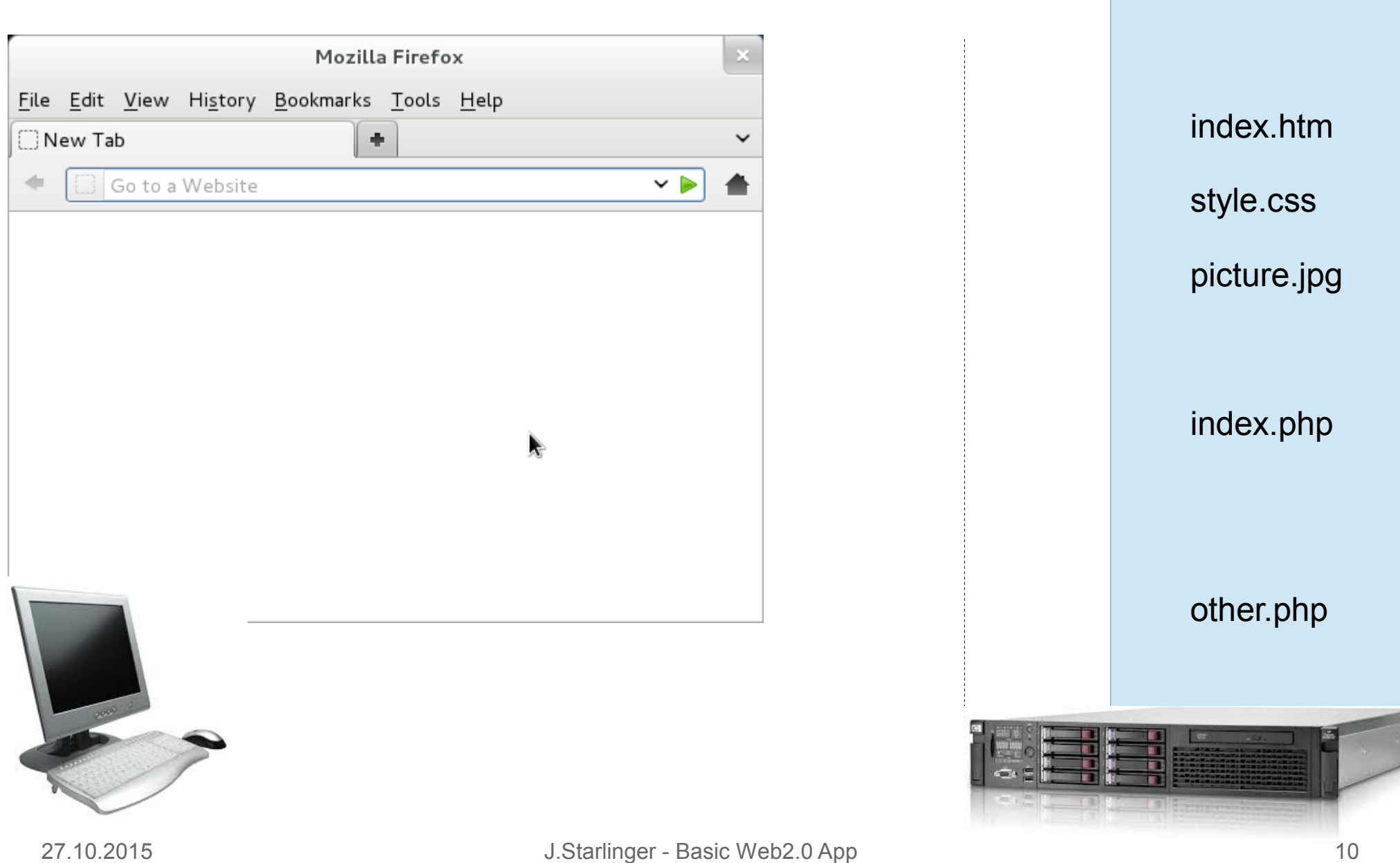

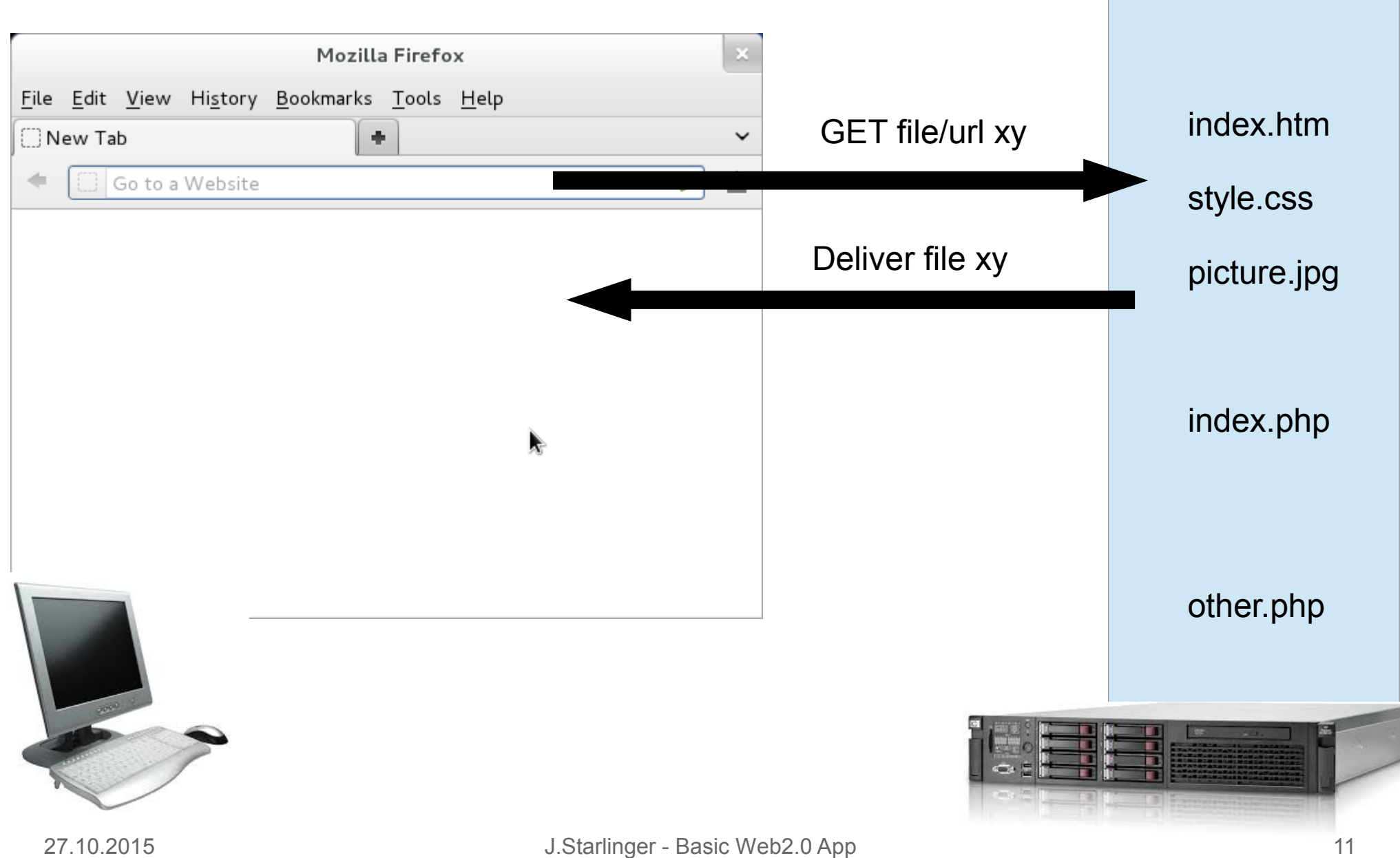

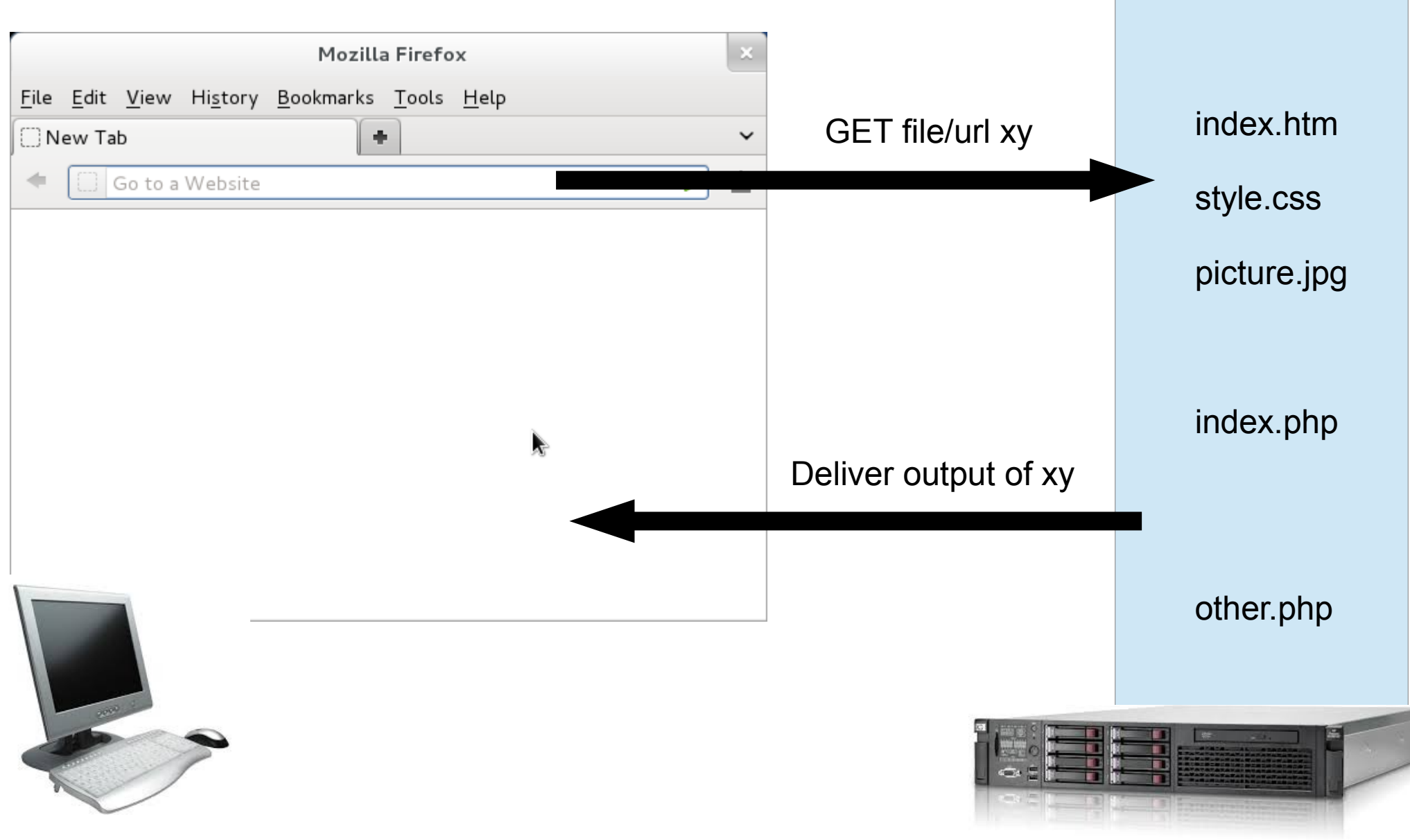

#### Client vs Server : AJAX

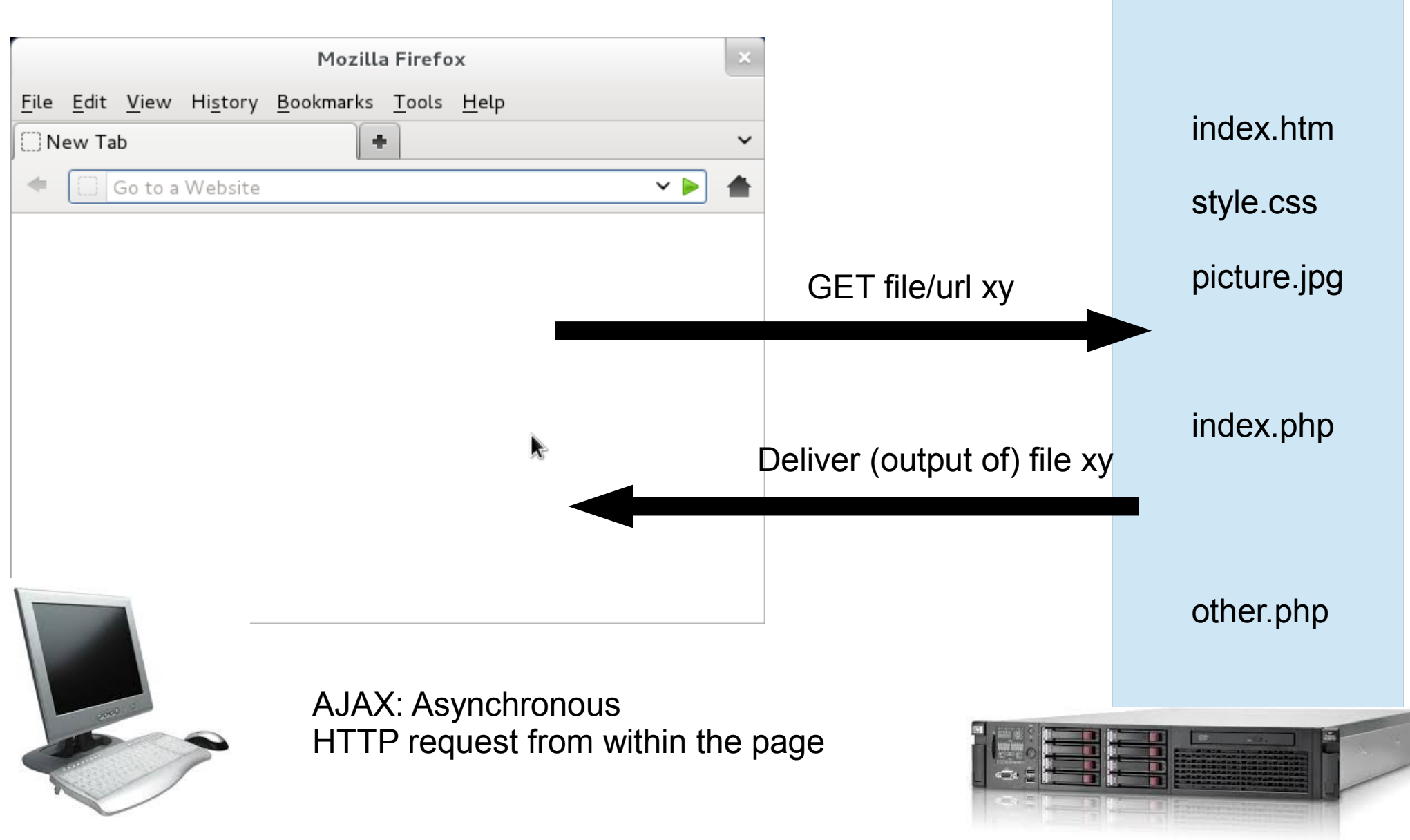

#### Creating a basic

#### Web2.0-application with

#### XHTML, CSS, JavaScript and PHP

# What you need

- An idea
- Graphics software for a mockup
	- or pen and paper
- Web server [with PHP]
	- Apache, lighttpd, nginx, Tomcat (Java)…
- Text editor
	- vim, emacs, notepad, …
	- Or WYSIWYG
- Browser
	- Firefox, Chrome, Opera, Safari, Internet Explorer

# Name-A-Face

Search for a face:

Johannes

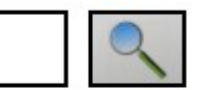

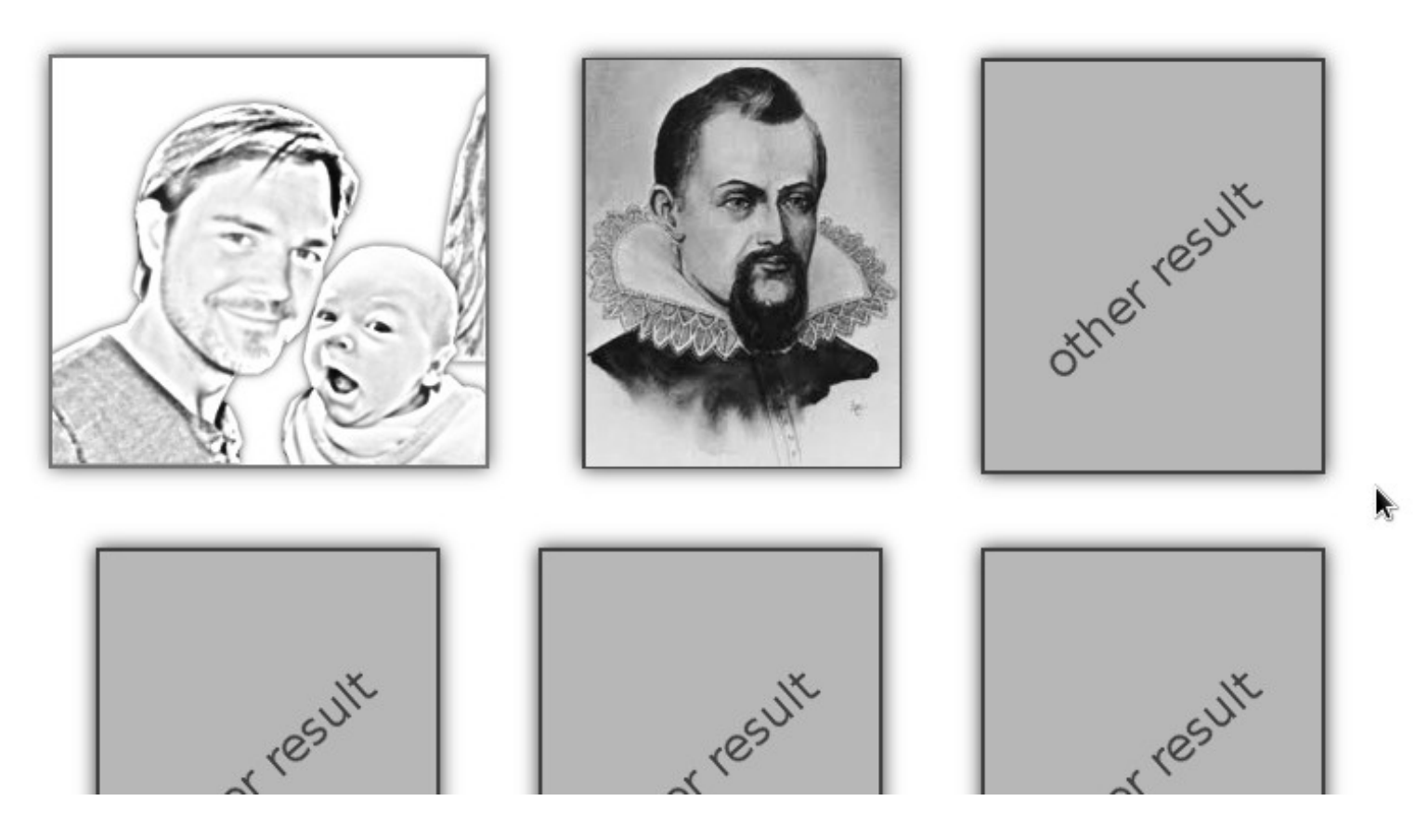

#### Create a Mockup

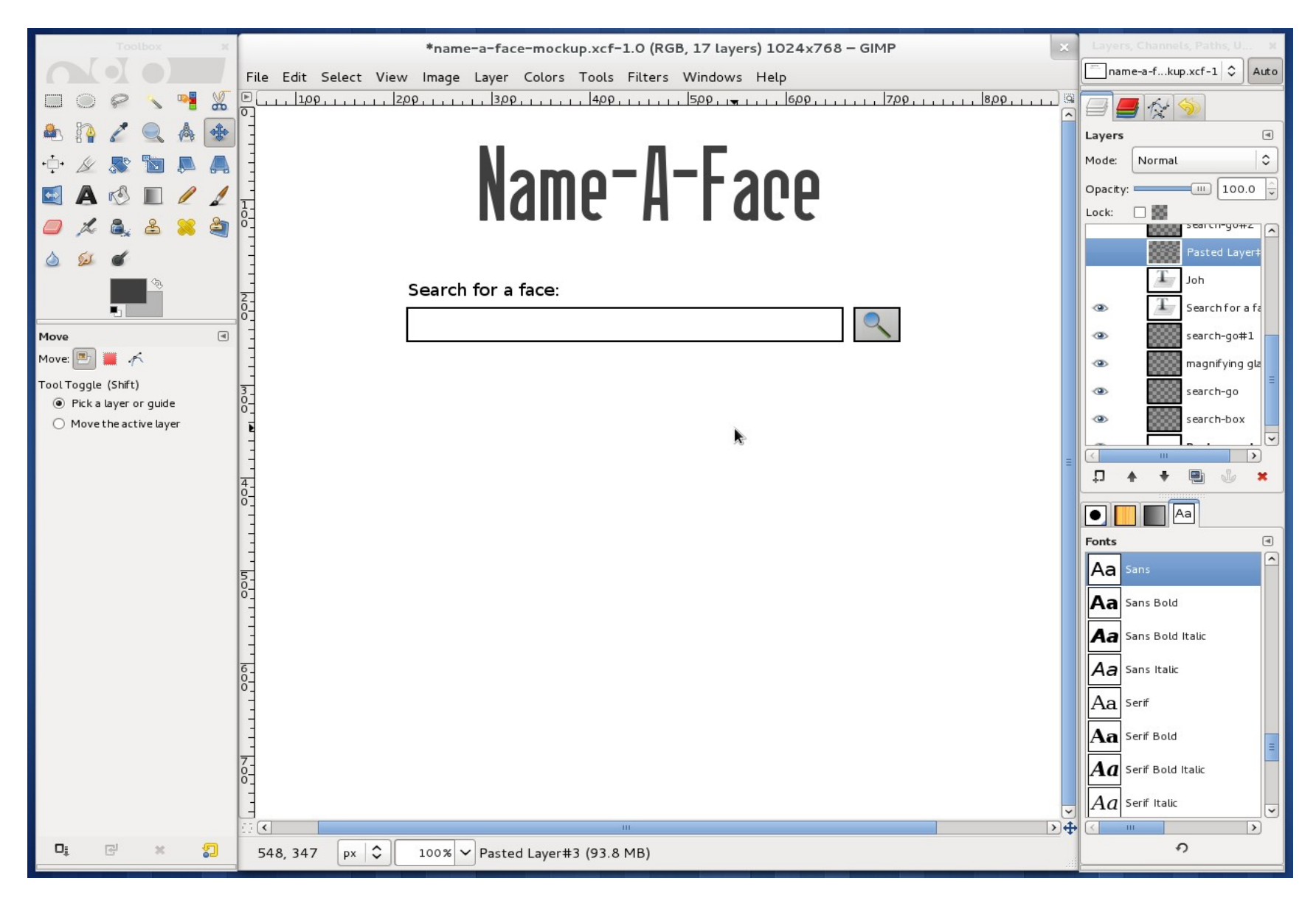

#### Create a Mockup

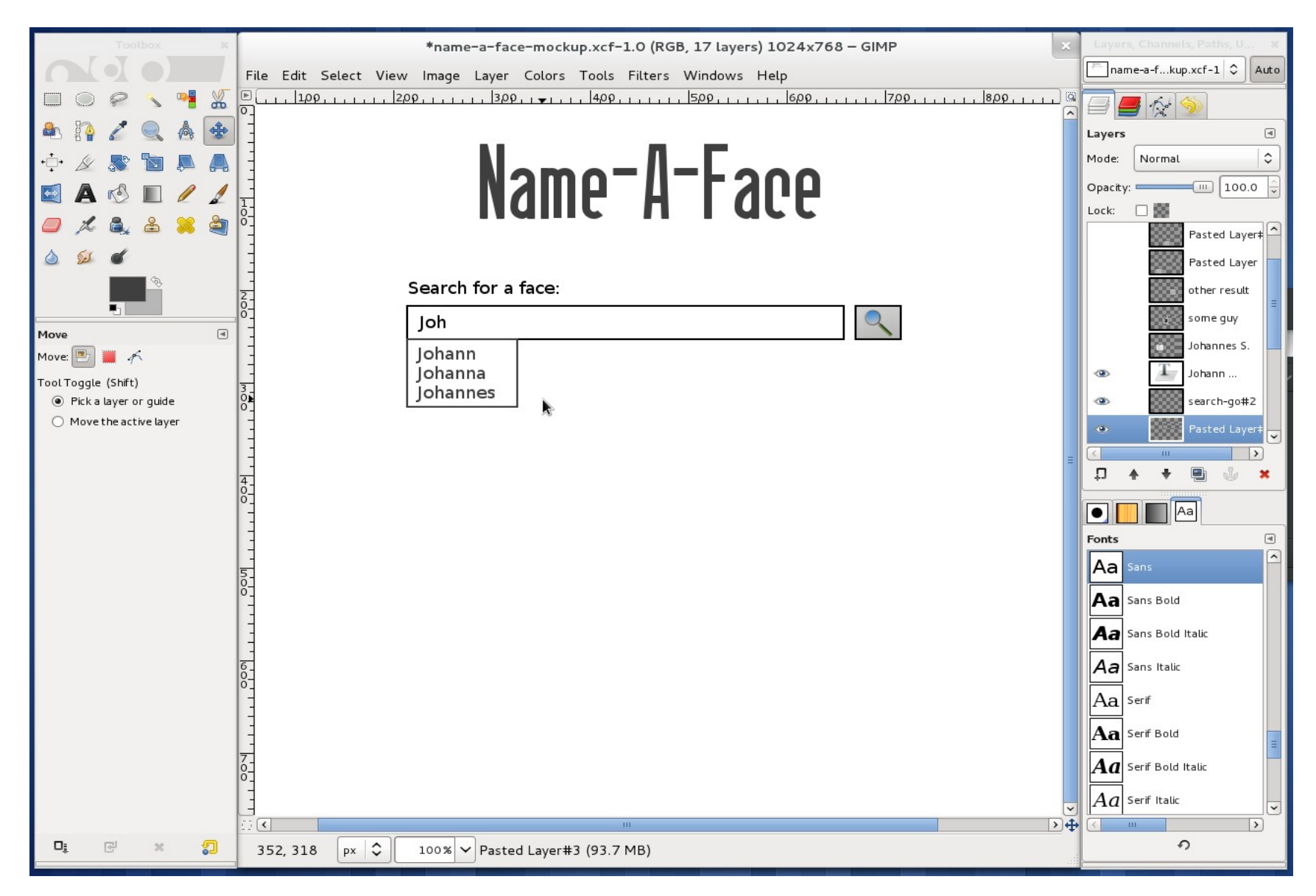

#### Create a Mockup

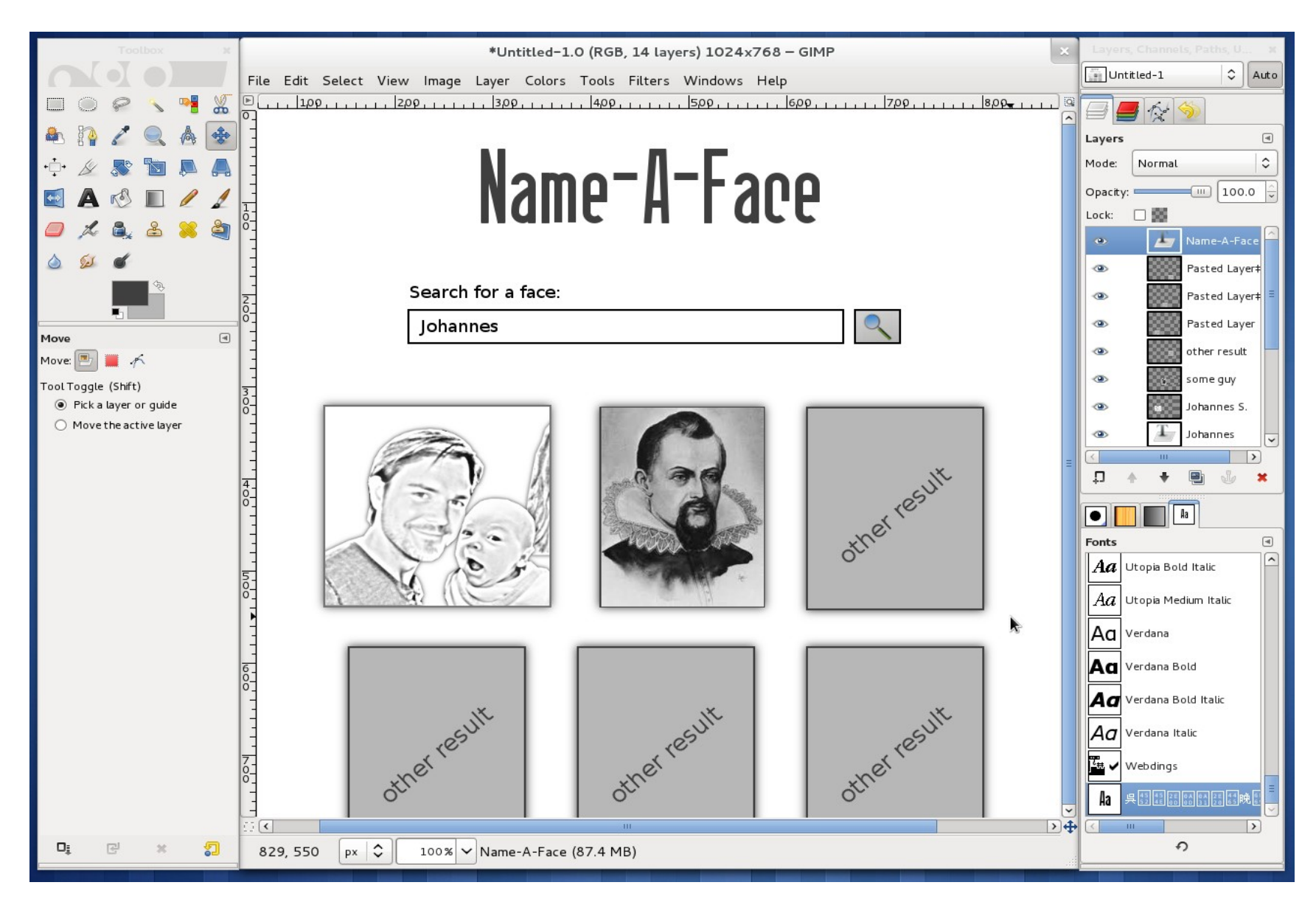

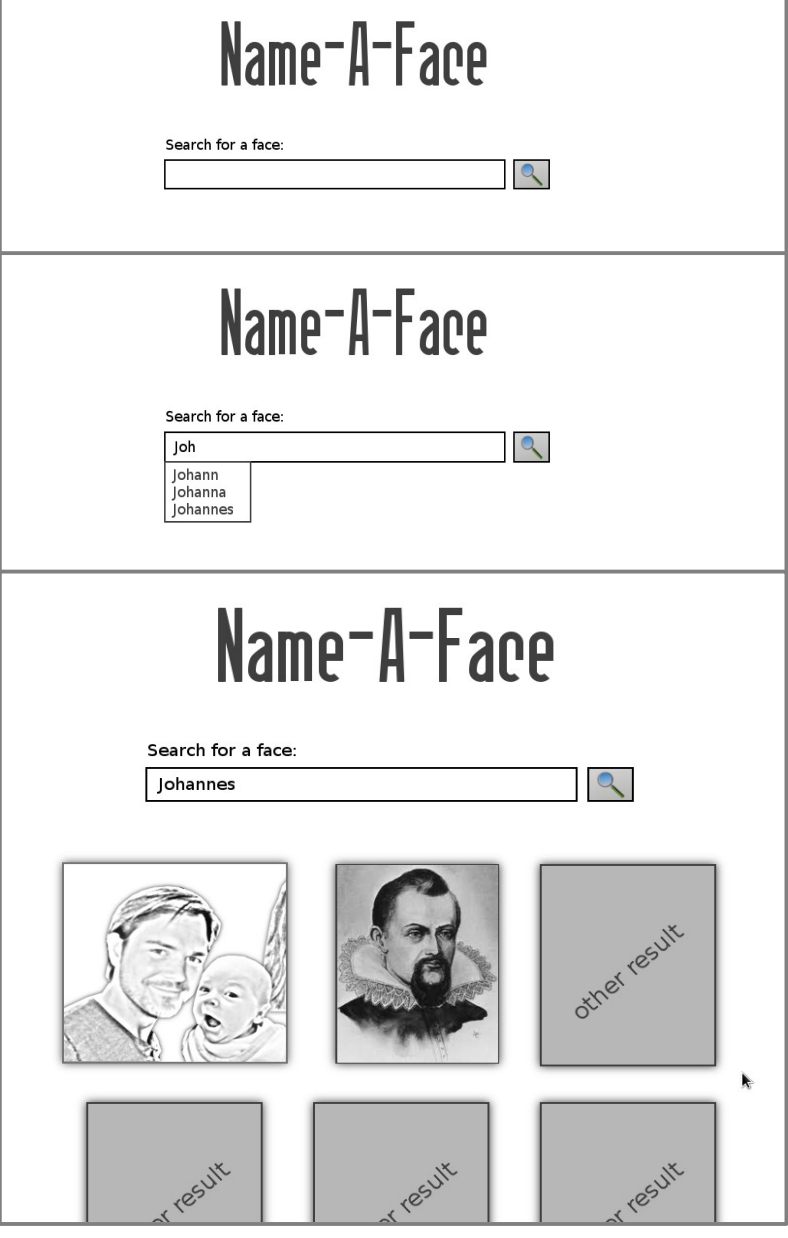

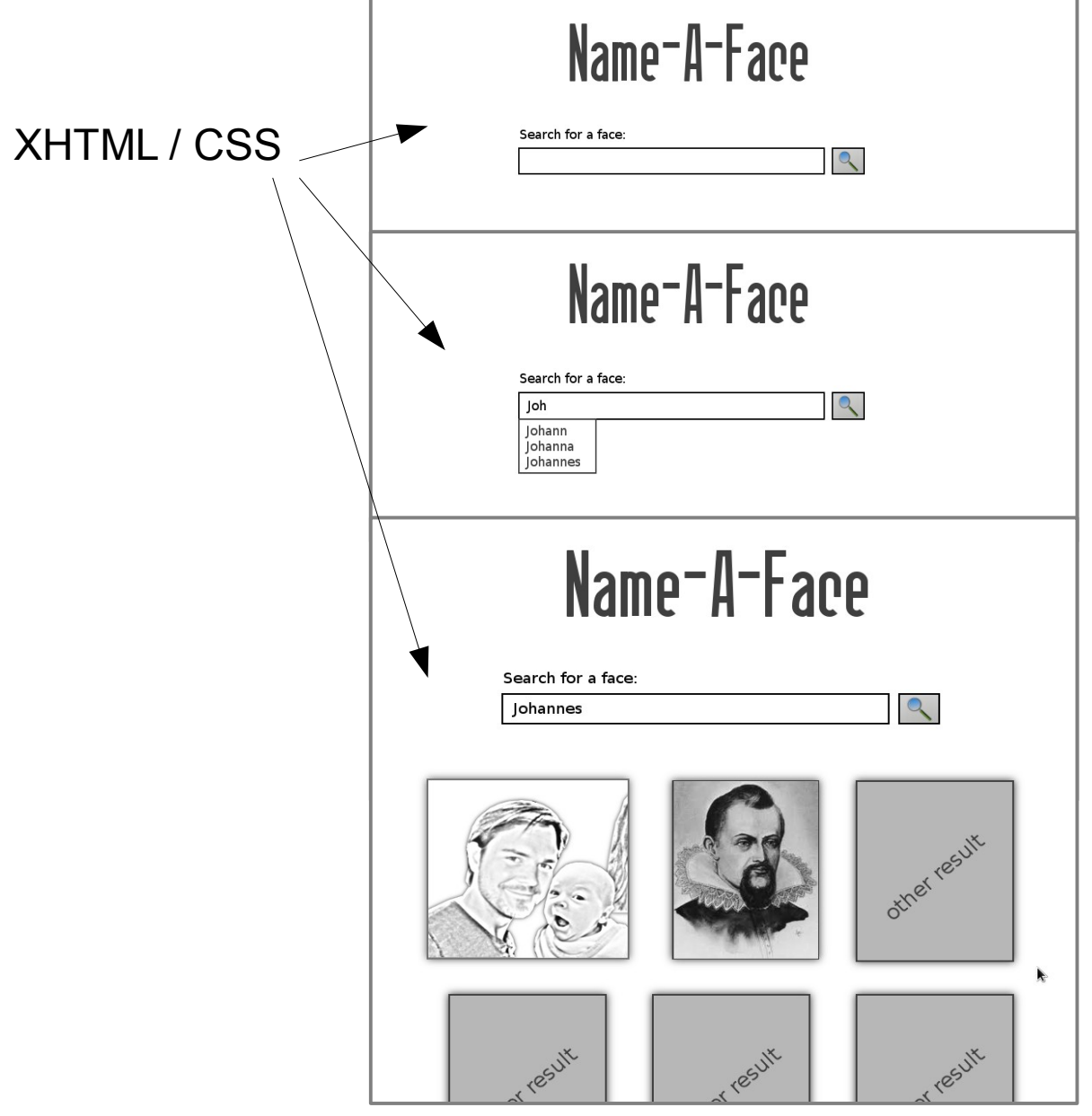

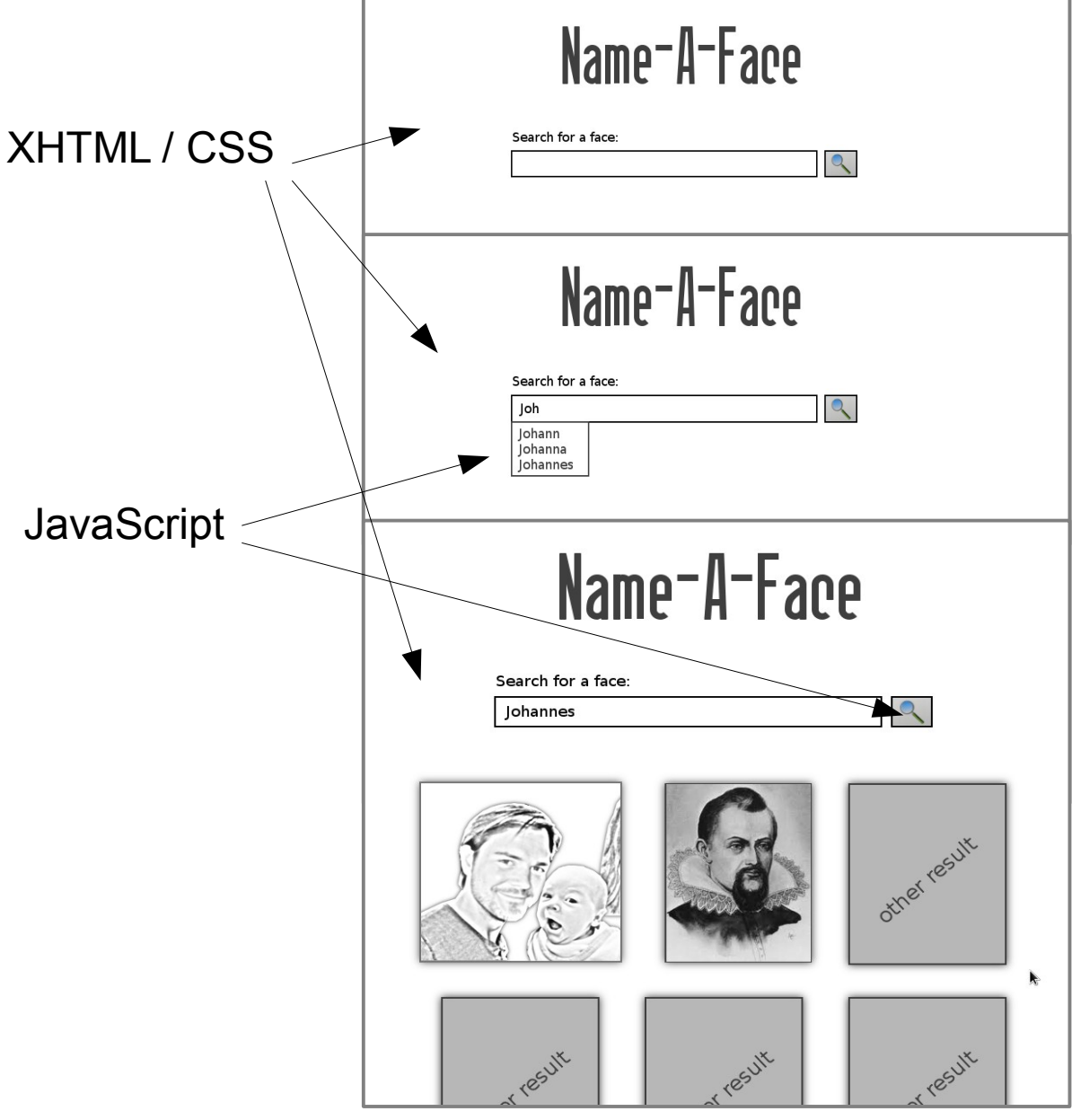

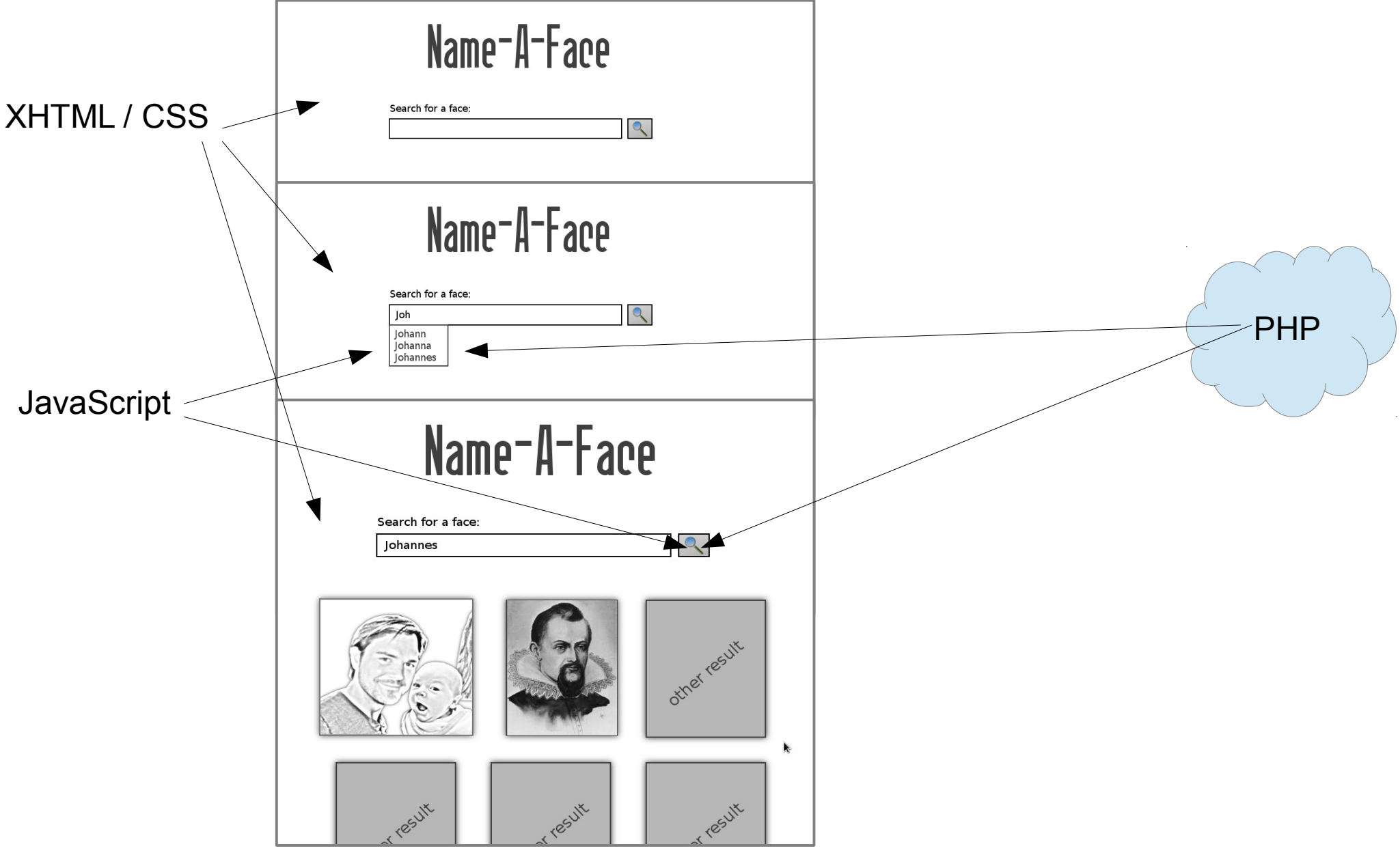

27.10.2015 J.Starlinger - Basic Web2.0 App 23

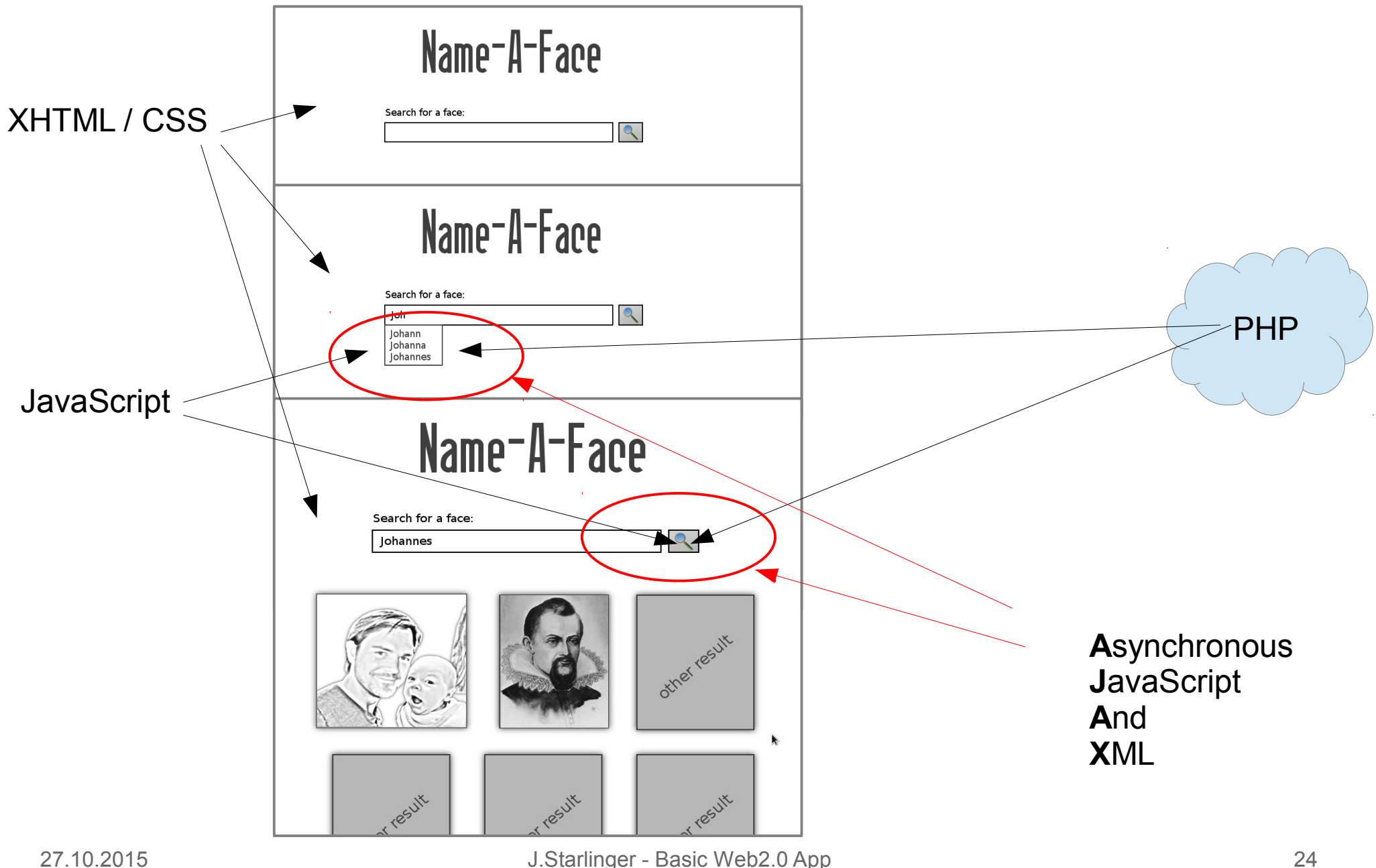

#### Project Overview

- Basic page with search form
	- Styles for the page
	- Functionality incl. AJAX
		- Searching
- Autocompletion Suggestions

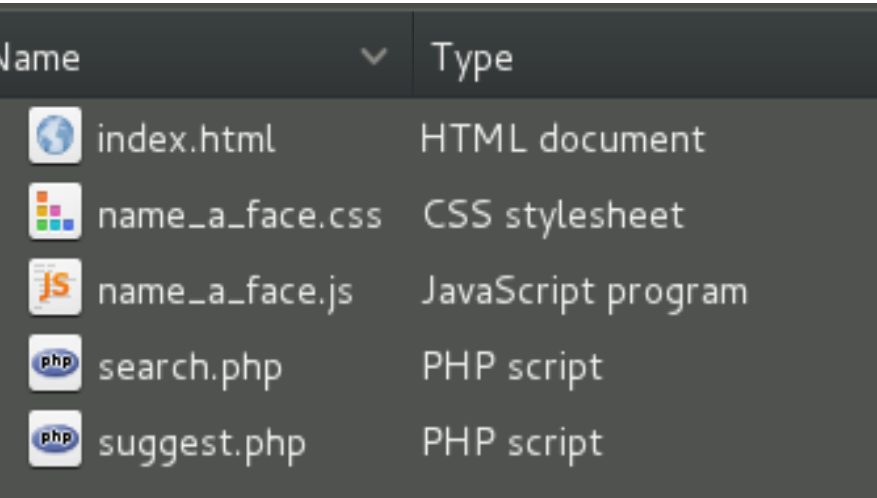

#### Project Overview

- Basic page with search form
	- Styles for the page
	- Functionality incl. AJAX
		- Searching
- Autocompletion Suggestions

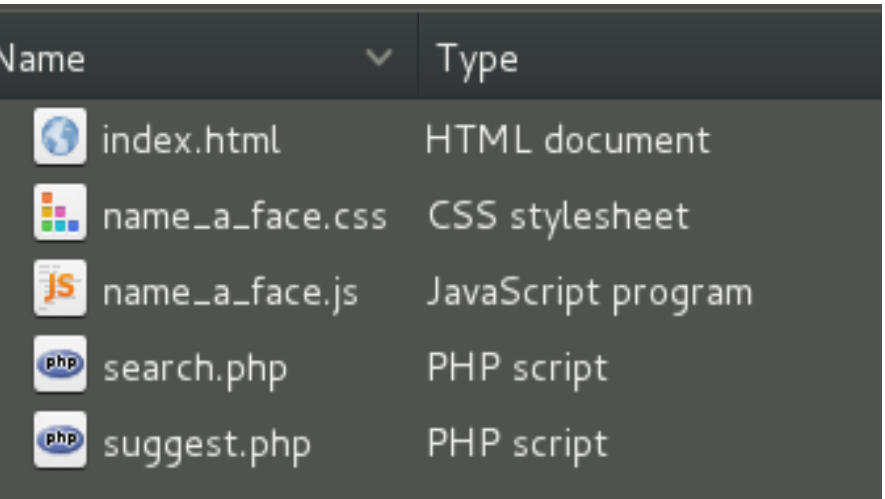

#### $\rightarrow$  let's have a look at the code

# Web App – Server Side

- Data
	- Store
		- As files
		- In database
		- In Lucene
		- In cloud

#### • Application logic (Java, PHP, Perl, etc)

- Provides operations on the data
	- CRUD: Create, Read, Update, Delete

# Web App – Server Side

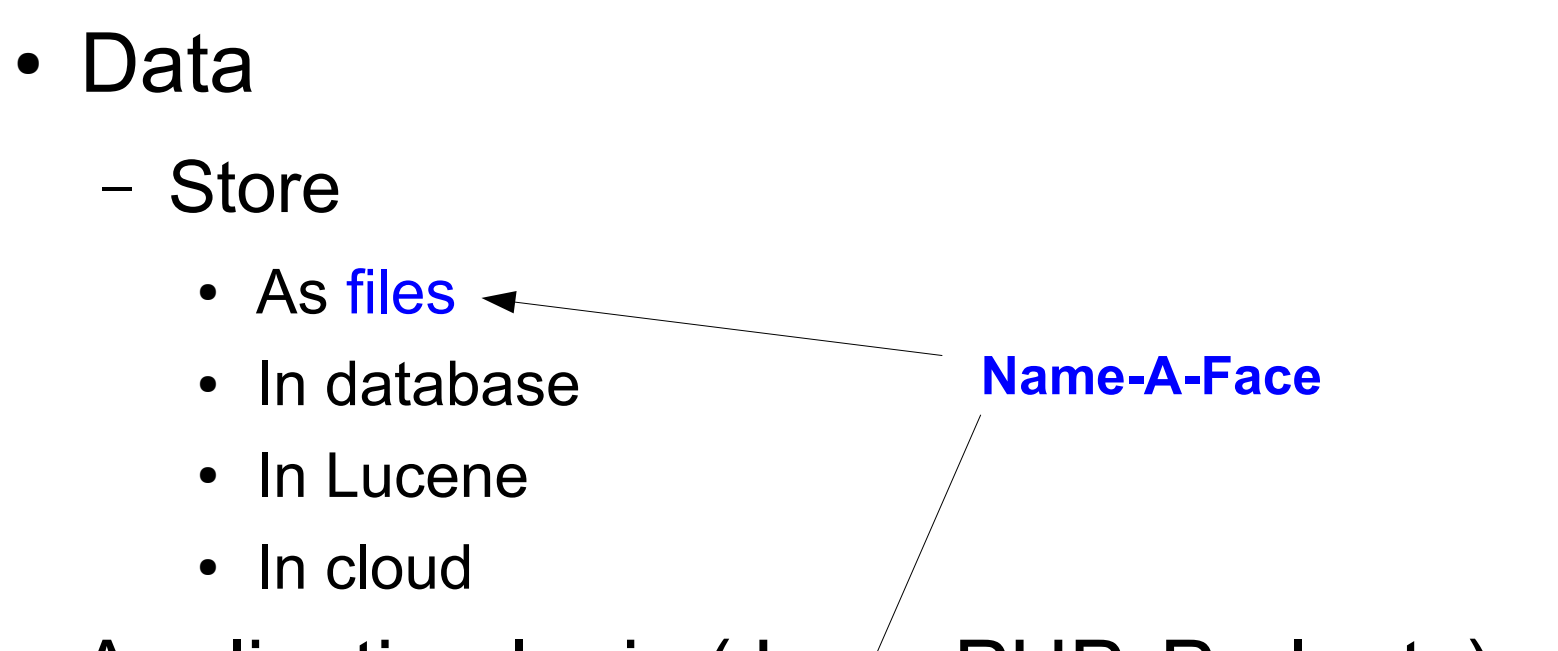

- Application logic (Java, PHP, Perl, etc)
	- $-$  Provides operations on the data
		- CRUD: Create, Read, Update, Delete

# Where to go from here

- Play!
- .public html
	- In your home directory
	- Can do PHP
	- URL: http://www.informatik.hu-berlin.de/~username
- http://de.selfhtml.org
- http://www.google.de